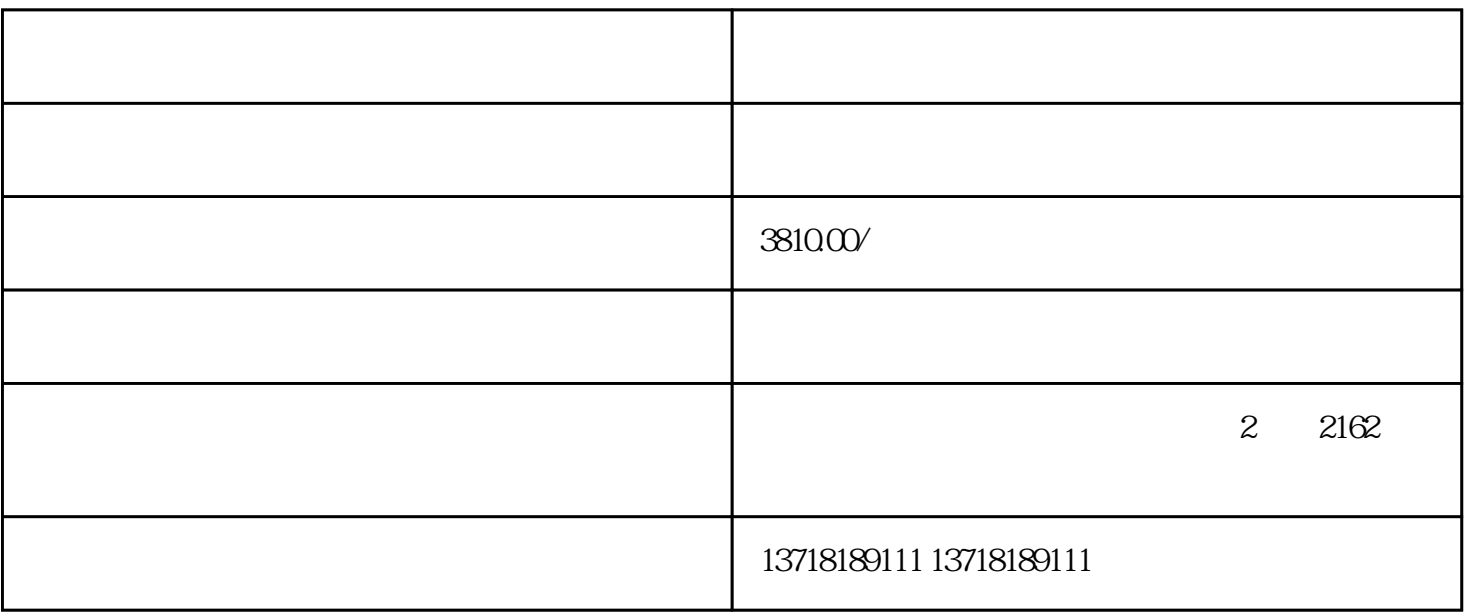

 $\star$ 行政区划的科技公司。就是去掉城市名。直接叫某某有限公司,这类公司是由地区工商总局现\*名地区市

-

-

-

-

-

-

 $2$  and  $1$ -  $3$ -  $4$ -<br>5 - $($ -  $6 \qquad -$ -  $7,$   $-$ - - -

-  $2<sub>0</sub>$ -

 $1$ 

 $3<sub>2</sub>$ -  $4<sub>1</sub>$ -

 $5<sub>3</sub>$ 

-  $6\,$ 

-